# **pyalgs Documentation**

*Release 0.0.14*

**Xianshun Chen**

**May 26, 2017**

# **Contents**

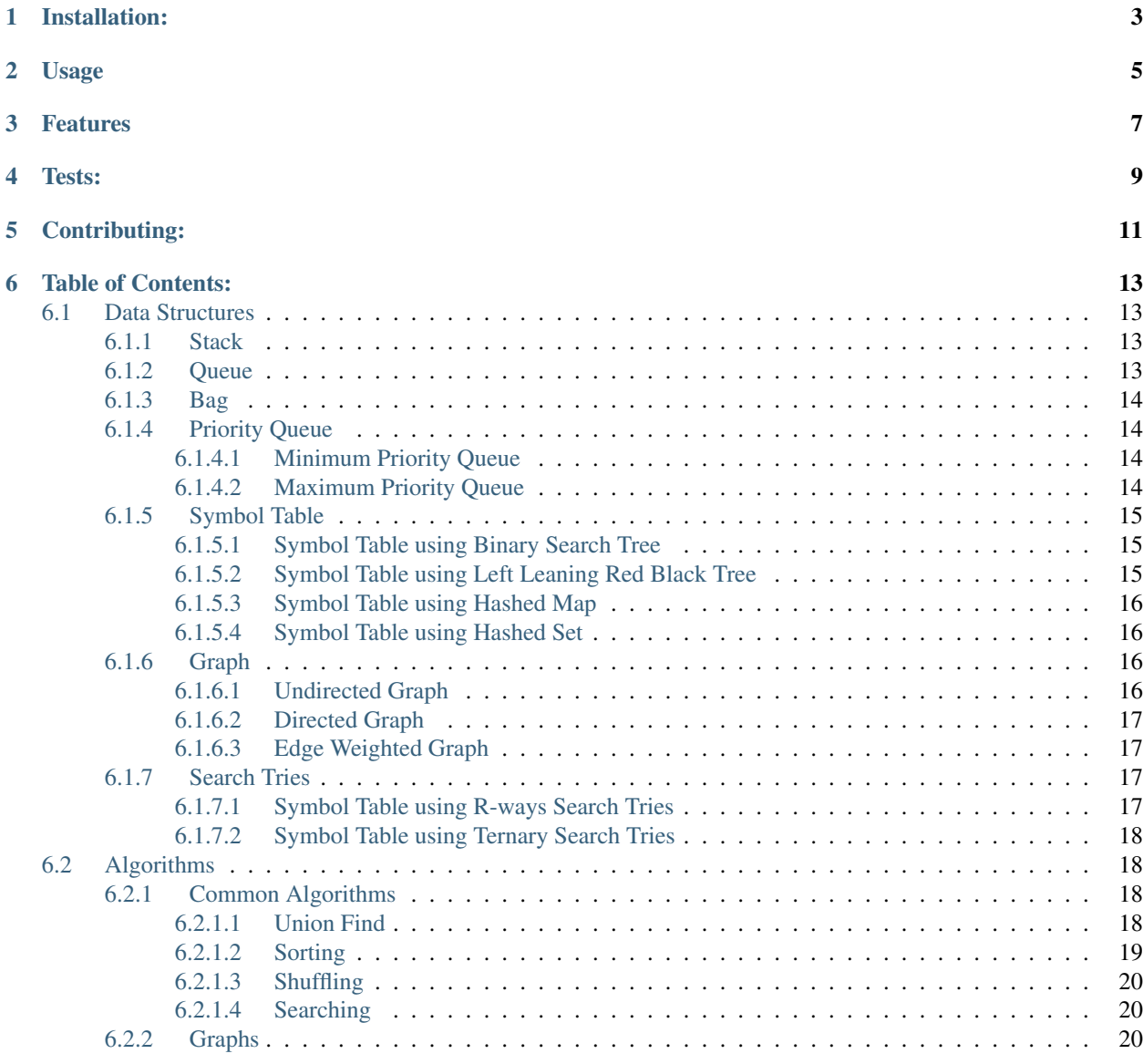

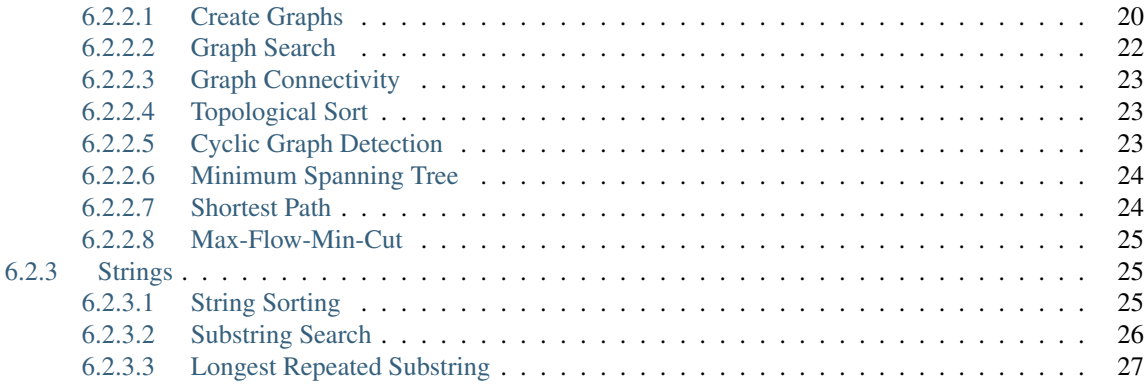

pyalgs is a library of python implementation for algorithms in the "Algorithms" book [\(http://algs4.cs.princeton.edu/](http://algs4.cs.princeton.edu/home/) [home/\)](http://algs4.cs.princeton.edu/home/) and Robert Sedgwick's Algorithms course using Python (Part I and Part II)

The main purpose of this library is to provide a companion library for python developers who are learning the algorithms in the "Algorithms" book

Installation:

<span id="page-6-0"></span>To install the package using pip:

\$ pip install pyalgs

Usage

<span id="page-8-0"></span>To use the algorithms or data structures in your python code:

```
from pyalgs.data_structures.commons.stack import Stack
stack = Stack.create()
stack.push(10)
stack.push(1)
print [i for i in stack.iterate()]
print stack.is_empty()
print stack.size()
popped_item = stack.pop()
print popped_item
```
# Features

- <span id="page-10-0"></span>• Algorithms and data structures introduced in the "Algorithms" book.
- Test coverage for each algorithm and data structure.

Tests:

<span id="page-12-0"></span>the unit tests of all algorithms and data structures can be run with the following command from the root folder:

\$ python -m unittest discover -s . -p "\*\_unit\_test.py"

Contributing:

<span id="page-14-0"></span>Contributions are always welcome. Check out the contributing guidelines to get started.

# Table of Contents:

# <span id="page-16-1"></span><span id="page-16-0"></span>**Data Structures**

## <span id="page-16-2"></span>**Stack**

```
from pyalgs.data_structures.commons.stack import Stack
stack = Stack.create()
stack.push(10)
stack.push(1)
print [i for i in stack.iterate()]
print stack.is_empty()
print stack.size()
popped_item = stack.pop()
print popped_item
```
## <span id="page-16-3"></span>**Queue**

```
from pyalgs.data_structures.commons.queue import Queue
queue = Queue.create()
queue.enqueue(10)
queue.enqueue(20)
queue.enqueue(30)
print [i for i in queue.iterate()]
print queue.size()
print queue.is_empty()
```

```
deleted_item = queue.dequeue())
print deleted_item
```
## <span id="page-17-0"></span>**Bag**

```
from pyalgs.data_structures.commons.bag import Bag
bag = Bag.create()
bag.add(10)
bag.add(20)
bag.add(30)
print [i for i in bag.iterate()]
print bag.size()
print bag.is_empty()
```
# <span id="page-17-1"></span>**Priority Queue**

#### <span id="page-17-2"></span>**Minimum Priority Queue**

```
from pyalgs.data_structures.commons.priority_queue import MinPQ
pq = MinPQ.create()
pq.enqueue(10)
pq.enqueue(5)
pq.enqueue(12)
pq.enqueue(14)
pq.enqueue(2)
print pq.is_empty()
print pq.size()
print [i for i in pq.iterate()]
deleted = pq.del_min()
print(deleted)
```
#### <span id="page-17-3"></span>**Maximum Priority Queue**

```
from pyalgs.data_structures.commons.priority_queue import MaxPQ
pq = MaxPQ.create()
pq.enqueue(10)
pq.enqueue(5)
pq.enqueue(12)
pq.enqueue(14)
pq.enqueue(2)
print pq.is_empty()
```

```
print pq.size()
print [i for i in pq.iterate()]
delta = pq.del\_max()print deleted
```
# <span id="page-18-0"></span>**Symbol Table**

<span id="page-18-1"></span>**Symbol Table using Binary Search Tree**

```
from pyalgs.data_structures.commons.binary_search_tree import BinarySearchTree
bst = BinarySearchTree.create()
bst.put("one", 1)
bst.put("two", 2)
bst.put("three", 3)
bst.put("six", 6)
bst.put("ten", 10)
for key in bst.keys():
    print(key)
print bst.get("one"))
print bst.contains_key("two")
print bst.size()
print bst.is_empty()
bst.delete("one")
```
# <span id="page-18-2"></span>**Symbol Table using Left Leaning Red Black Tree**

```
from pyalgs.data_structures.commons.binary_search_tree import BinarySearchTree
bst = BinarySearchTree.create_red_black_tree()
bst.put("one", 1)
bst.put("two", 2)
bst.put("three", 3)
bst.put("six", 6)
bst.put("ten", 10)
print bst.get("one"))
print bst.contains_key("two")
for key in bst.keys():
    print(key)
print bst.size()
print bst.is_empty()
bst.delete("one")
```
#### <span id="page-19-0"></span>**Symbol Table using Hashed Map**

```
from pyalgs.data_structures.commons.hashed_map import HashedMap
map = HashedMap.create()
map.put("one", 1)
map.put("two", 2)
map.put("three", 3)
map.put("six", 6)
map.put("ten", 10)
print map.get("one"))
print map.contains_key("two")
for key in map.keys():
    print(key)
print map.size()
print map.is_empty()
map.delete("one")
```
#### <span id="page-19-1"></span>**Symbol Table using Hashed Set**

```
from pyalgs.data_structures.commons.hashed_set import HashedSet
set = HashedSet.create()
set.add("one")
set.add("two")
set.add("three")
set.add("six")
set.add("ten")
print set.contains("two")
for key in set.iterate():
   print(key)
print set.size()
print set.is_empty()
set.delete("one")
```
## <span id="page-19-2"></span>**Graph**

#### <span id="page-19-3"></span>**Undirected Graph**

```
from pyalgs.data_structures.graphs.graph import Graph
G = Graph(100)G.add\_edge(1, 2)G.add-edge(1, 3)print([i for i in G.adj(1)])
```

```
print([i \text{ for } i \text{ in } G \text{ and } j(2)])print([i for i in G.adj(3)])
```
**print**(G.vertex\_count())

## **Directed Graph**

```
from pyalgs.data_structures.graphs.graph import Digraph
G = Digraph (100)
G.add_edge(1, 2)
G.add_edge(1, 3)
print([i for i in G.adj(1)])
print([i for i in G.adj(2)])
print([i for i in G.adj(3)])
print(G.vertex_count())
```
### <span id="page-20-1"></span>**Edge Weighted Graph**

```
from pyalgs.data_structures.graphs.graph import EdgeWeightGraph
def create_edge_weighted_graph():
   q = EdqeWeightedGraph(8)q.add\_edge(Edge(0, 7, 0.16))g.add_edge(Edge(2, 3, 0.17))
   g.add_edge(Edge(1, 7, 0.19))
   g.add_edge(Edge(0, 2, 0.26))
   g.add_edge(Edge(5, 7, 0.28))
   print([edge for edge in G.adj(3)])
   print(G.vertex_count())
   print(', '.join([edge for edge in G.edges()]))
   return g
```
# <span id="page-20-2"></span>**Search Tries**

#### <span id="page-20-3"></span>**Symbol Table using R-ways Search Tries**

```
from pyalgs.data_structures.strings.search_tries import RWaySearchTries
st = RWaySearchTries()
st.put("one", 1)
st.put("two", 2)
st.put("three", 3)
st.put("six", 6)
st.put("ten", 10)
for key in st.keys():
    print(key)
```

```
print st.get("one"))
print st.contains_key("two")
print st.size()
print st.is_empty()
st.delete("one")
for key in st.keys_with_prefix('t'):
    print(key)
```
<span id="page-21-0"></span>**Symbol Table using Ternary Search Tries**

```
from pyalgs.data_structures.strings.search_tries import TernarySearchTries
st = TernarySearchTries()
st.put("one", 1)
st.put("two", 2)
st.put("three", 3)
st.put("six", 6)
st.put("ten", 10)
for key in st.keys():
   print(key)
print st.get("one"))
print st.contains_key("two")
print st.size()
print st.is_empty()
st.delete("one")
for key in st.keys_with_prefix('t'):
    print(key)
```
# <span id="page-21-1"></span>**Algorithms**

# <span id="page-21-2"></span>**Common Algorithms**

### <span id="page-21-3"></span>**Union Find**

```
from pyalgs.algorithms.commons.union_find import UnionFind
uf = UnionFind.create(10)
uf.union(1, 3)uf.union(2, 4)uf.union(1, 5)
print(uf.connected(1, 3))
print(uf.connected(3, 5))
```
**print**(uf.connected(1, 2)) **print**(uf.connected(1, 4))

#### <span id="page-22-0"></span>**Sorting**

The sorting algorithms sort an array in ascending order

#### **Selection Sort**

**from pyalgs.algorithms.commons.sorting import** SelectionSort  $a = [4, 2, 1]$ SelectionSort.sort(a) **print**(a)

#### **Insertion Sort**

```
from pyalgs.algorithms.commons.sorting import InsertionSort
```

```
a = [4, 2, 1]InsertionSort.sort(a)
print(a)
```
#### **Shell Sort**

```
from pyalgs.algorithms.commons.sorting import ShellSort
a = [4, 2, 1, 23, 4, 5, 6, 7, 8, 9, 20, 11, 13, 34, 66]ShellSort.sort(a)
print(a)
```
#### **Merge Sort**

```
from pyalgs.algorithms.commons.sorting import MergeSort
a = [4, 2, 1, 23, 4, 5, 6, 7, 8, 9, 20, 11, 13, 34, 66]MergeSort.sort(a)
print(a)
```
#### **Quick Sort**

```
from pyalgs.algorithms.commons.sorting import QuickSort
a = [4, 2, 1, 23, 4, 5, 6, 7, 8, 9, 20, 11, 13, 34, 66]QuickSort.sort(a)
print(a)
```
#### **3-Ways Quick Sort**

```
from pyalgs.algorithms.commons.sorting import ThreeWayQuickSort
a = [4, 2, 1, 23, 4, 5, 6, 7, 8, 9, 20, 11, 13, 34, 66]ThreeWayQuickSort.sort(a)
print(a)
```
#### **Heap Sort**

```
from pyalgs.algorithms.commons.sorting import HeapSort
a = [4, 2, 1, 23, 4, 5, 6, 7, 8, 9, 20, 11, 13, 34, 66]HeapSort.sort(a)
print(a)
```
#### <span id="page-23-0"></span>**Shuffling**

#### **Knuth Shuffle**

```
from pyalgs.algorithms.commons.shuffling import KnuthShuffle
```

```
a = [1, 2, 13, 22, 123]KnuthShuffle.shuffle(a)
print(a)
```
#### <span id="page-23-1"></span>**Searching**

#### **Binary Selection**

```
from pyalgs.algorithms.commons.selecting import BinarySelection
from pyalgs.algorithms.commons.util import is_sorted
a = [1, 2, 13, 22, 123]assert is_sorted(a)
print BinarySelection.index_of(a, 13)
```
#### <span id="page-23-2"></span>**Graphs**

#### <span id="page-23-3"></span>**Create Graphs**

#### **Create Undirected Graph**

```
from pyalgs.data_structures.graphs.graph import Graph
def create_graph():
   G = Graph(100)
```

```
G.add-edge(1, 2)G.add_edge(1, 3)
print([i for i in G.adj(1)])
print([i for i in G.adj(2)])
print([i for i in G.adj(3)])
print(G.vertex_count())
```
#### **Create Directed Graph**

```
from pyalgs.data_structures.graphs.graph import Digraph
def create_digraph():
   G = Digraph (100)
   G.add_edge(1, 2)
   G.add_edge(1, 3)
   print([i for i in G.adj(1)])
   print([i for i in G.adj(2)])
   print([i for i in G.adj(3)])
   print(G.vertex_count())
```
#### **Edge Weighted Graph**

```
from pyalgs.data_structures.graphs.graph import EdgeWeightGraph, Edge
def create_edge_weighted_graph():
   g = EdgeWeightedGraph(8)
   g.add_edge(Edge(0, 7, 0.16))
   g.add_edge(Edge(2, 3, 0.17))
   g.add_edge(Edge(1, 7, 0.19))
   g.add_edge(Edge(0, 2, 0.26))
   g.add_edge(Edge(5, 7, 0.28))
   print([edge for edge in G.adj(3)])
   print(G.vertex_count())
   print(', '.join([edge for edge in G.edges()]))
   return g
```
#### **Directed Edge Weighted Graph**

```
from pyalgs.data_structures.graphs.graph import DirectedEdgeWeightedGraph, Edge
def create_edge_weighted_digraph():
   g = DirectedEdgeWeightedGraph(8)
   g.add_edge(
       Edge(0, 1, 5.0))
   g.add_edge(
       Edge(0, 4, 9.0)
```

```
g.add_edge(
    Edge(0, 7, 8.0))
g.add_edge(
    Edge(1, 2, 12.0))
return g
```
**Flow Network ( for max-flow min-cut problem)**

```
from pyalgs.data_structures.graphs.graph import FlowNetwork, FlowEdge
def create_flow_network():
g = FlowNetwork(8)
g.add_edge(FlowEdge(0, 1, 10))
g.add_edge(FlowEdge(0, 2, 5))
g.add_edge(FlowEdge(0, 3, 15))
g.add_edge(FlowEdge(1, 4, 9))
g.add_edge(FlowEdge(1, 5, 15))
g.add_edge(FlowEdge(1, 2, 4))
g.add_edge(FlowEdge(2, 5, 8))
g.add_edge(FlowEdge(2, 3, 4))
g.add_edge(FlowEdge(3, 6, 16))
g.add_edge(FlowEdge(4, 5, 15))
g.add_edge(FlowEdge(4, 7, 10))
g.add_edge(FlowEdge(5, 7, 10))
g.add_edge(FlowEdge(5, 6, 15))
g.add_edge(FlowEdge(6, 2, 6))
q.add\_edge(FlowEdge(6, 7, 10))return g
```
#### <span id="page-25-0"></span>**Graph Search**

#### **Depth First Search**

```
from pyalgs.algorithms.graphs.search import DepthFirstSearch
g = create_graph()
s = 0dfs = DepthFirstSearch(q, s)for v in range(1, g.vertex_count()):
    if dfs.hasPathTo(v):
        print(str(s) + ' is connected to ' + str(v))print('path is ' + ' => '.join([str(i) for i in dfs.pathTo(v)]))
```
#### **Breadth First Search**

```
from pyalgs.algorithms.graphs.search import BreadthFirstSearch
g = create_graph()
s = 0dfs = BreadthFirstSearch(g, s)
for v in range(1, g.vertex_count()):
```

```
if dfs.hasPathTo(v):
   print(str(s) + ' is connected to ' + str(v))
   print('path is ' + ' => '.join([str(i) for i in dfs.pathTo(v)]))
```
#### <span id="page-26-0"></span>**Graph Connectivity**

**Connected Components for undirected graph**

```
from pyalgs.algorithms.graphs.connectivity import ConnectedComponents
G = create\_graph()cc = ConnectedComponents(G)
print('connected component count: ' + str(cc.count()))
for v in range(G.vertex_count()):
   print('id[' + str(v) + ']: ' + str(cc.id(v)))
for v in range(G.vertex_count()):
   r = randint (0, G.vertex_count ()-1)
    if cc.connected(v, r):
        print(str(v) + ' is connected to ' + str(r))
```
#### **Strongly Connected Components for directed graph**

```
from pyalgs.algorithms.graphs.connectivity import StronglyConnectedComponents
G = \text{create\_graph}()cc = StronglyConnectedComponents(G)
print('strongly connected component count: ' + str(cc.count()))
for v in range(G.vertex_count()):
   print('id[' + str(v) + ']: ' + str(cc.id(v)))
for v in range(G.vertex_count()):
   r = \text{randint}(0, \text{G.vertex\_count}() - 1)if cc.connected(v, r):
        print(str(v) + ' is connected to ' + str(r))
```
#### <span id="page-26-1"></span>**Topological Sort**

```
from pyalgs.algorithms.graphs.topological_sort import DepthFirstOrder
G = \text{create\_graph}()topological_sort = DepthFirstOrder(G)
print(' => '.join([str(i) for i in topological_sort.postOrder()]))
```
#### <span id="page-26-2"></span>**Cyclic Graph Detection**

#### **Directed Cycle Detection**

```
from pyalgs.algorithms.graphs.directed_cycle import DirectedCycle
dag = create_dag()
   dc = DirectedCycle(dag)
   assertFalse(dc.hasCycle())
```
#### <span id="page-27-0"></span>**Minimum Spanning Tree**

#### **Minimum Spanning Tree (Kruskal)**

```
from pyalgs.algorithms.graphs.minimum_spanning_trees import KruskalMST
g = create_edge_weighted_graph()
mst = KruskalMST(g)
tree = mst.spanning_tree()
for e in tree:
   print(e)
```
### **Minimum Spanning Tree (Lazy Prim)**

```
from pyalgs.algorithms.graphs.minimum_spanning_trees import LazyPrimMST
g = create_edge_weighted_graph()
mst = LazyPrimMST(g)tree = mst.spanning_tree()
for e in tree:
   print(e)
```
#### <span id="page-27-1"></span>**Shortest Path**

#### **Dijkstra**

```
from pyalgs.algorithms.graphs.shortest_path import DijkstraShortestPath
g = create_edge_weighted_digraph()
s = 0dijkstra = DijkstraShortestPath(g, s)
for v in range(1, g.vertex_count()):
    if dijkstra.hasPathTo(v):
       print(str(s) + ' is connected to ' + str(v))
       print('path is ' + ' .. '.join([str(i) for i in dijkstra.shortestPathTo(v)]))
       print('path length is ' + str(dijkstra.path_length_to(v)))
```
### **Shortest Path (Topological Sort)**

```
from pyalgs.algorithms.graphs.shortest_path import TopologicalSortShortestPath
g = create_edge_weighted_digraph()
assert not DirectedCycle(g).hasCycle()
s = 0dijkstra = TopologicalSortShortestPath(g, s)
for v in range(1, g.vertex_count()):
    if dijkstra.hasPathTo(v):
       print(str(s) + ' is connected to ' + str(v))
       print('shortest path is ' + ' .. '.join([str(i) for i in dijkstra.
˓→shortestPathTo(v)]))
       print('path length is ' + str(dijkstra.path_length_to(v)))
```
**Shortest Path (Bellman-Ford for positive and negative edge graph)**

```
from pyalgs.algorithms.graphs.shortest_path import BellmanFordShortestPath
from pyalgs.algorithms.graphs.directed_cycle import DirectedCycle
g = create_edge_weighted_digraph()
s = 0dijkstra = BellmanFordShortestPath(g, s)
for v in range(1, g.vertex_count()):
   if dijkstra.hasPathTo(v):
       print(str(s) + ' is connected to ' + str(v))
       print('shortest path is ' + ' .. '.join([str(i) for i in dijkstra.
˓→shortestPathTo(v)]))
       print('path length is ' + str(dijkstra.path_length_to(v)))
```
#### <span id="page-28-0"></span>**Max-Flow-Min-Cut**

**MaxFlow MinCut (Ford-Fulkerson)**

```
from pyalgs.algorithms.graphs.max_flow import FordFulkersonMaxFlow
network = create_flow_network()
ff = FordFulkersonMaxFlow(network, 0, 7)
print('max-flow: '+str(ff.max_flow_value()))
```
### <span id="page-28-1"></span>**Strings**

<span id="page-28-2"></span>**String Sorting**

**LSD Radix Sort**

```
from pyalgs.algorithms.strings.sorting import LSD
LSD.sort(['good', 'cool', 'done', 'come'])
```
#### **MSD Radix Sort**

```
from pyalgs.algorithms.strings.sorting import MSD
words = 'more details are provided in the docs for implementation, complexities and
˓→further info'.split(' ')
print(words)
MSD.sort(words)
print(words)
```
#### **Sort (3-Ways String Quick Sort)**

```
from pyalgs.algorithms.strings.sorting import String3WayQuickSort
words = 'more details are provided in the docs for implementation, complexities and
˓→further info'.split(' ')
print(words)
String3WayQuickSort.sort(words)
print(words)
```
#### <span id="page-29-0"></span>**Substring Search**

#### **Substring Search (Brute force)**

```
from pyalgs.algorithms.strings.substring_search import BruteForceSubstringSearch
ss = BruteForceSubstringSearch('find')
print(ss.search_in('I can find it here'))
print(ss.search_in('It is not here'))
```
### **Substring Search (Rabin Karp)**

```
from pyalgs.algorithms.strings.substring_search import RabinKarp
ss = RabinKarp('find')
print(ss.search_in('I can find it here'))
print(ss.search_in('It is not here'))
```
#### **Substring Search (Boyer Moore)**

```
from pyalgs.algorithms.strings.substring_search import BoyerMoore
ss = BoyerMoore('find')
print(ss.search_in('I can find it here'))
print(ss.search_in('It is not here'))
```
#### **Substring Search (Knuth Morris Pratt)**

```
from pyalgs.algorithms.strings.substring_search import KnuthMorrisPratt
ss = KnuthMorrisPratt('find')
print(ss.search_in('I can find it here'))
print(ss.search_in('It is not here'))
```
# <span id="page-30-0"></span>**Longest Repeated Substring**

```
from pyalgs.algorithms.strings.longest_repeated_substring import
˓→LongestRepeatedSubstringSearch
start, len = LongestRepeatedSubstringSearch.lrs('Hello World', 'World Record')
print('Hello World'[start:(start+len+1)])
```